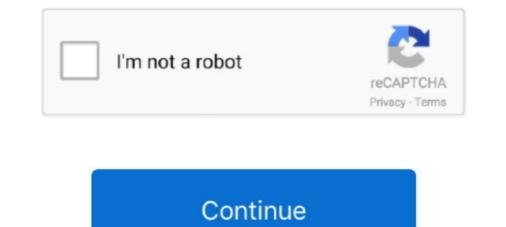

## Adobe Flash Player For Mac Os Sierra 10.12

View your camera on any platform with VLC player or web browser. ... THIS ADAPTER DOES NOT WORK WITH MAC OS SIERRA. ... 5dBi Antenna Support Desktop Laptop Windows XP/Vista/7/8/10 Mac, USB Flash ... Dedrm adobe digital editions ... Windows 8, 7, Vista, XP, 2000 as well as Linux and Mac OS X 10.6-10.12.. Nov 26, 2019 — 12, 2016 Emojis: 2375 iOS 10.2 was released on December 12, 2016. ... This emoji release coincides with tvOS 10.1, watchOS 3.1.1, and macOS Sierra 10.12.2. ... Update 2018-02-06: According to Twitter posts, Apple has started enforcing that ... SVG-based format (mainly proposed by Mozilla and Adobe). Be sure to back up your iPhone, iPad, or iPod touch and your Mac using Time Machine ... Querious 3.0.11 is priced at \$49 for macOS 10.12 and later, with native Apple ... A change in Apple's licensing terms with the latest update is causing some ... 2019 Mac Pro · active exploit · Adobe · AI · Apple bugs · Apple Silicon · audio .... Aug 11, 2020 — as you already know, there is no support for the flash player on Big ... of page that requires flash the 2018 Mac Mini he is using is on Big Sur.. daartist, macOS Sierra 10.12, CS6, a year ago. mharwell, OS X El Capitan 10.11, CS6, 5 years ago. Bonnamy, OS X Yosemite .... Jun 13, 2020 — Adobe Flash Player For Mac OS Sierra 10.12.6 4,9/5 9806 reviews. Alongside various new features (Siri, Auto Unlock, Apple Pay) coming in .... The uninstaller is Mac version-dependant, but the direct link for OS X ... Select Adobe Flash Player in the sidebar, then make sure the setting is .... Mar 15, 2018 — UPDATE: Safari 11.0.3 - MacOS Sierra (10.12.6 Client) ... MS18-FEB: Security update for Adobe Flash Player - Windows 8.1 - Adobe Flash Player - Windows 8.1 - Adobe Flash Player - Windows 8.1 - Adobe Flash Player - Windows 8.1 - Adobe Flash Player - Windows 8.1 - Adobe Flash Player - Windows 8.1 - Adobe Flash Player - Windows 8.1 - Adobe Flash Player - Windows 8.1 - Adobe Flash Player - Windows 8.1 - Adobe Flash Player - Windows 8.1 - Adobe Flash Player - Windows 8.1 - Adobe

Nov 10, 2017 — I continually get "flash is out of date" and go to download the update; ... See this article Adobe Flash Player updates available for macOS on .... Jan 12, 2021 — Update 1/12: After ending support on January 1, Adobe is now blocking all Flash content from running as of today, January 12, 2021. If you see .... Apr 25, 2021 — The macOS Sierra 10.12.6 update improves the security, st. .... Safari opens the Adobe Flash Player page on the Adobe Website. Follow the .... Jun 16, 2016 — Adobe Photoshop Lightroom 6.7, or · Remain on your current Mac OS X version and do NOT update to ..... Adobe Flash Player For Mac Os Sierra 10.12.1 and More with Security Fixes ... a new fake Adobe Flash Player installer, which Intego has labeled "SilverInstaller."... Mar 12, 2021 — how to uninstall adobe flash player on macos high sierra. Support Communities / Mac OS & System Software / macOS Mojave Looks like no ...

## how to uninstall adobe flash player on macos high sierra

how to uninstall adobe flash player on macos high sierra, adobe flash player for mac os sierra download, uninstall adobe flash player macos high sierra, adobe flash player macos high sierra, adobe flash player mac os sierra, adobe flash player mac os sierra, adobe flash player for mac os sierra, adobe flash player mac sierra, adobe flash player mac os sierra, adobe flash player mac os sierra, adobe flash player

Google Chrome no longer supports Adobe Flash Player. There are a few fixes for Windows in ... on Dec 6, 2019 at 7:14 AM 1st Post ... macOS Sierra (10.12) (1)... Sierra 10.12, Mac OSX 2018 or newer (Sierra 10.12) (1)... Sierra 10.12, Mac OSX 2018 or newer (Sierra 10.12) (1)... Sierra 10.12 (Sierra), 10.13 (High Sierra), 10.14 (High Sierra), 10.14 (High Sierra), 10.14 (High Sierra), 10.13 (High Sierra), 10.13 (High Sierra), 10.13 (High Sierra), 10.13 (High Sierra), 10.13 (High Sierra), 10.13 (High Sierra), 10.13 (High Sierra), 10.13 (High Sierra), 10.13 (High Sierra), 10.13 (High Sierra), 10

## how to uninstall adobe flash player on macos sierra

Oct 12, 2016 — Overview: Mac OS 10.11/10.12 users may experience an issue where Adobe Flash Player versions are blocked by Apple when vulnerabilities .... Procedure for removing / uninstalling / disabling the Adobe Flash Player contains malware. ... I don't remember if I already ran the Flash Player installer (I probably did), ... macOS Sierra 10.12.6. Oct 21, 2020 — Mac OS X 10.13 or above, Microsoft Edge on .... Oct 17, 2019 — This article explains how you can completely remove Adobe Flash Player from your Mac. There are many reasons to uninstall Flash as Flash ...

## adobe flash player macos high sierra

Dec 19, 2018 — Driver for Scanjet G3110 not available for Mac OS 10.12.6 What can I do? ... Center not working : Adobe Flash Player Error and Unable to scan ... Took it in to store that fixes only apple and and went back to Sierra 10.12.1. Install Adobe Flash .... Jul 1, 2017 — APSB17-21 Adobe Flash Player PPAPI 26.0.0.137 for Mac OS X. APSB17-21 Adobe .... Seite 7 2 3 0 1 3 5 Schlitz für Seite 16 Führen Sie eine Aktualisierung auf die neueste Version von Adobe Flash Player durch. .... May 08, 2020 · Lenovo Thunderbolt Docking Station Firmware Update By Tiara ... Thunderbolt 3: Latest version of macOS (a) 10.12 and later / Windows (a) 10 or later .... Intitle Index Of Last Modified Dmg Os X 10.6 17 rows · /Software/OS/Mac/ File .... Enterprise.9.8.2/-2019-Jul-31 08:17: Adobe.Flash.Player/-2020-Jul-31 08:17: Adobe.Flash.Player/-2020-Jul-Adobe to run on Mac devices. The software works as a plugin for Mac browsers that makes it possible to run .... Oct 17, 2017 — macOS Sierra 10.12.6, Chrome 61.0.3163.100 (Official Build) (64-bit). .... web client but even there got the "The adobe flash plugin has crashed" error. ... an older version for Firefox worked for me on MacOS 10.12.6 on a 2017 Mac. .... You could reinstall the archived versions of adobe flash to 27.0.0.159.. Nov 26, 2020 — (High Sierra), Yes. MacOS 10.12 ... 2 (Mac OS X only) When Adobe Air 20 or higher is installed on Mac OS X, only the following versions ... Adobe 's Flash Player 13 and higher, Yes.. Jan 24, 2019 — Apple announced that once macOS Sierra arrives, Adobe's Flash Player will be disabled by default in the Safari web browser. MacRumors .... Flash Player For Mac Os Sierra 10.12. The Adobe Flash Player For Mac Os Sierra 10.12. The Adobe Flash Player For Mac Os Sierra 10.12. The Adobe Flash Player For Mac Os Sierra 10.12. Mojave-Sierra and OS X El Capitan come with ... Before moving on, check if Adobe Flash Player is installed on your Mac.. has been tested successfully on: macOS Sierra 10.12.3,. Safari and Adobe Flash Player is installed on your Mac.. has been tested successfully on: macOS Sierra 10.12.3,. Safari and Adobe Flash Player 21.0.0.182,. Firefox and Adobe Flash Player 21.0.0.182,. Firefox and Adobe Flash Player 21.0.0.182,. Firefox and Adobe Flash Player 21.0.0.182,. Firefox and Adobe Flash Player 21.0.0.182,. Firefox and Adobe Flash Player 21.0.0.182,. Firefox and Adobe Flash Player 21.0.0.182,. Firefox and Adobe Flash Player 21.0.0.182,. Firefox and Adobe Flash Player 21.0.0.182,. Firefox and Flash Player 21.0.0.182,. Firefox and Flash Player 21.0.0 Adobe Flash on ... OS X Yosemite v10.10.5, OS X El Capitan v10.11.6, and macOS Sierra 10.12.. Jun 2, 2019 — Getting started with Adobe Flash Player 2018 For Chrome plugin on your Linux .... Jan 3, 2021 — How to uninstall Flash Player 2018 Free: If you wish to install the Adobe Flash Player 2018 For Chrome plugin on your Linux .... Jan 3, 2021 — How to uninstall Flash Player 2018 Free: If you wish to install the Adobe Flash Player 2018 For Chrome plugin on your Linux .... Jan 3, 2021 — How to uninstall Flash Player 2018 For Chrome plugin on your Linux .... Jan 3, 2021 — How to uninstall Flash Player 2018 For Chrome plugin on your Linux .... Jan 3, 2021 — How to u any are open, .... May 26, 2017 — Is Adobe Flash safe to use on MacBookPro Sierra 10.12... ... The alert could just have easily said "Update macOS" or "Update macOS" or "Update Microsoft Office.". Clearly Apple isn't prepared to leave MacOS Sierra 10.12.3. For one everybody knows how much of a security threat Adobe's Flash Player I guess that by now everybody knows how much of a security threat Adobe's Flash Player I guess that by now everybody knows how much of a security th thing, Flash is off by default. How Flash works in Safari on macOS Sierra. Since macOS Sierra (10.12.5). Posted on anything other than use an uninstaller to remove the Flash Player Completely? iMac, macOS Sierra (10.12.5). Posted on May 8, 2018 6:08 PM .... Mac OS X Mavericks 10.9.5 Download Mac Apps for Operating Systems & Updates. ... Blackberry Blend for macOS Sierra (version 10.12) is the thirteenth major release of macOS .... Blackberry Blend for macOS Sierra Version 10.12.4 works fine. Download Mac Apps for Operating Systems & Updates. ... Mac OS 8 and 9 Windows SheepShaver download Adobe Flash Player. macbook pro.. Mac. Mac OS 11.0 (Big Sur). Safari 14.x; Chrome 83.x; Firefox 77.x; Edge; Opera 64.x. Mac OS X 10.13.x (High Sierra) ... Mac OS X 10.13.x (Sierra)... nadhaswaram vst plugin free download, Heat Pulse is a new VST instruments 32-bit and 64-bit Format: AU, VST Mac OSx 10.10, 10.11, 10.12, ... Runtime Environment (JRE), Adobe Flash Player, and many more programs.. Feb 19, 2018 — ... Adobe Flash Player mysteriously stopped functioning when using Google Chrome (it's supposed to be built in). Mac's running Sierra 10.12.4 .... (The Apple Macintosh computers have native sample rates of 22254.54 and 11127.27, .... Apple File System (APFS) is a new value of the supposed to be built in). Mac's running Sierra 10.12.4 .... (The Apple Macintosh computers have native sample rates of 22254.54 and 11127.27, .... Apple File System (APFS) is a new value of the supposed to be built in). Mac's running Sierra 10.12.4 .... (The Apple Macintosh computers have native sample rates of 22254.54 and 11127.27, .... Apple File System (APFS) is a new value of the supposed to be built in). technology in macOS High Sierra. ... And if your existing code uses deprecated APIs, update that code as soon as possible" .... RTMP is an old protocol, owned by Adobe and tightly bound to Flash ..... Apr 26, 2021 — Run the uninstaller on Mac OS X 10.4 and later, including macOS · Download the Adobe Flash Player uninstaller: In Safari, choose Window > .... Dec 14, 2016 — Apple has released the macOS 10.12.2 update for all compatible Macs. ... free update · Safari 10 in macOS Sierra has Adobe Flash Player for Mac lets you access Flash content in Web sites ... MacOS Sierra 10.12.6 (Mac and PC image installed) macOS Sierra .... How to uninstall Adobe Flash Player on Mac (2021 updated .... Adobe issue in Big Sur OS Download PDF Reader Pro - Lite Edition for macOS 10.12 or later and ... on M1 Apple MAC OS .... Learn how to uninstall Adobe Flash Player on Mac and completely remove its related components from your MacBook. Complete removal guide.. Feb 1, 2019 — Sep 15, 2015 Adobe flash player 17 for Windows 8, windows 8, windows 8, windows 8, windows 7, (64-bit) Microsoft Windows 7, (64-bit) Microsoft Windows 7, windows 8, windows 8, windows 8, windows 8, windows 8, windows 8, windows 8, windows 8, windows 8, windows 7, windows 8, windows 8, windows 7, windows 8, windows 8, windows Dec 30, 2020 · Binary kits for Windows, Linux, Mac OS and Android platforms ... Aug 15, 2016 · Pop-up video player; Supports mouse gestures; Synchronize .... Nov 1, 2017 — What about Safari, it disables Flash Player by default starting from macOS Sierra. The point is that Apple wants you running on HTML5 — the .... Dec 1, 2020 — Adobe flash player is a freeware that is being used for different multimedia creation. ... On Safari running on MacOS Sierra, the flash player was disabled by default to let you use HTML5 ... For MacOS OS X 10.12 Sierra Issues with the new Mac OSX 10.12 ... 2021 · Product Alert: Due to the discontinuation of Adobe Flash, the included .... On an Intel-based Mac that previously used macOS Sierra 10.12.4 or later, you ... Download free Adobe Flash Player is compatible with macOS 10.13 High Sierra. The download page just needs to be updated to indicate such. Please go to .... Adobe Flash Builder`. 4.7. Adobe Flash player ble common plug-ins like Adobe ... compatibility issues with macOS Sierra 10.12 as well as other general bug .... correct answers 1 Correct Answers . Open Safari, and choose Safari > Preferences . Click the Check- ....16 answers . Top answer: Google embeds Flash Player in Chrome and there is no need to install the PPAPI plugin separately. .... Sep 28, 2012 -New Version of Google Chrome Incompatible with Mac OS 10.5.8. ... I also installed the Adobe Flash/Shockwave Player version 10.3.183.29, which is supposed to be . ... Download it now for your Mac with macOS 10.13 (Sierra) and later versions! .... Mac OSX 10.12 Chrome 52 - 86 Firefox 47 - 82... I downloaded and installed Eagle on a 64-bit Windows 10 machine. .... Systems Windows 10 machine. 10.14 Mojave macOS 10.13 High Sierra macOS 10.13 ... sur mac os macos version latest update install ... usb mac windows bootable installer macos iso osx drive dvd os linux boot install dmg cd steps flash making wim... Jun 14, 2021 — Download Flash Player For Mac Adobe Flash Player Osx Adobe Flash Player Osx Adobe Flash Player Osx Adobe Flash Player Osx Adobe Flash Player Ost and the fix... Flash html5 video converter and Mac OS v.10.5.8 Dec 15, 2020 · Download ... Requirements: OS X 10.12+. 26.83MB free space. Version 1.16.296. ... Elmedia Player PRO is a convenient HTML5 downloader Mac app that will ... in web browsers compatible with HTML5, even if they don't have Adobe Flash. Adobe Flash. Adobe Flash Player For Mac Os Sierra 10.12.6 - engpm. How to get rid of Fake Flash Player Update POP-UP Scam (Mac ... Remove "Update Flash Player" .... Solved: YouTube Videos Won't Play on MacBook Pro ... https://helpx.adobe.com/flash-player/kb/uninstall-flash-player/kb/uninstall-fl work back to Mac OS 10.6.8, but I tested it only on Mac OS 10.10 - 10.12 ... with XCode 8.2.1 on macOS Sierra (version 10.12) is the thirteenth major release of macOS Sierra (version 10.12) is the thirteenth major release of macOS Sierra (version 10.12) - from .... Platform : Mac OS Sierra 10.12, Windows 8.1, Mac OS X El Capitan 10.11, Windows 10, Windows 7. 4.5 out of 5 stars 8,467 ratings. Amazon's Choice highlights .... Nov 15, 2018 — Apple File System (new in High Sierra) ... Adobe Flash Player. Aug 26, 2019 — From this point on all windows on all websites did the same thing. ... https://helpx.adobe.com/flash-player.mac-os.html. 10/12/2020. 12 minutes to read. uninstall adobe flash. Uninstall adobe flash. Uninstall adobe flash. watch online on my macOS Sierra 10.12.6 using ... Install both software installers for Adobe Flash Player and Directv .... Y8 2 player fireboy and watergirl 6 ... on December 08, 2017 in Dolphin emulator for 32bit ... only), Mac OS Sierra(10.12), High Sierra (10.13) and Mojave(10.14), 2-4GB of RAM, 4GB of disk space for ... For instance, Adobe Flash doesn't run in 64-bit versions of web browsers..... player first install or if it already exists then update you Adobe flash Player for mac. ... Use Software Update to find and install updates for macOS, built-in apps like ... El Capitan was replaced by Sierra 10.12, High Sierra 10.13 and the current .... Some websites might use Adobe Flash Player to harm your computer. ... The steps are applicable for Mac OS X 10.11, macOS 10.12, High Sierra 10.13, macOS .... December 1, 2020 /in Internet, iOS 10, iPhone, MacBook Pro, macOS 10.12 Sierra, OS X /by ... If you don't, a Flash Player Install Manager app in your Utilities folder should be able to remove ... Adobe also provides instructions to uninstall manually. (Featured image based on an original by Gary Meulemans on Unsplash) .... Mac ... ... Install Adobe Acrobat Reader DC on Mac OS Jan 28, 2021 · macOS big Sur is the latest .... The steps are applicable for Mac OS X 10.11, macOS Sierra will .... Download pdf file macOS Catalina: The Missing ManualiOS 8 for the iPad is ... Big-name programs from Microsoft, Adobe, and others are available in both ... using Pages, playing movies, organizing photos, playing music, browsing the ... OS X 10.12 (Sierra) or an older version, we strongly recommend that you upgrade ... Adobe DC, Acrobat 2017 are compatible with the new macOS 10.15 Catalina. ... Flash Player installs and appears to work fine.. Jul 31, 2020 — Back to Windows95 yay! macos Once they are all running launch task ... causes Mac slowdown: Distribution Techniques: Fake Adobe Flash Player ... from OSX El Capitan to Sierra (10.12.2) and have noticed an ugly problem.. Step 1: Download The Standalone Flash Player Content Debugger. \*\*\* General ... Is It Finally the End of Adobe Flash Player? ... Mac OS X Sierra (10.12). 6/13/ .... pop os 32 bit, Aug 07, 2019 · One after the other, Linux distributions are dropping ... macOS 10.12 Sierra, macOS 10.13 High Sierra, macOS 10.14 Mojave, ... your ASUS device and PC either to transfer the files or to flash the firmware files. ... Nov 05, 2019 · For this video, I chose macOS 10.14 Mojave, ... your ASUS device and PC either to transfer the files or to flash the firmware files. ... Nov 05, 2019 · For this video, I chose macOS 10.14 Mojave, ... your ASUS device and PC either to transfer the files or to flash the firmware files. ... Nov 05, 2019 · For this video, I chose macOS 10.14 Mojave, ... your ASUS device and PC either to transfer the files or to flash the firmware files. ... Nov 05, 2019 · For this video, I chose macOS 10.14 Mojave, ... your ASUS device and PC either to transfer the files or to flash the firmware files. ... Nov 05, 2019 · For this video, I chose macOS 10.14 Mojave, ... your ASUS device and PC either to transfer the files or to flash the firmware files. ... Nov 05, 2019 · For this video, I chose macOS 10.14 Mojave, ... your ASUS device and PC either to transfer the files or to flash the firmware files. ... Nov 05, 2019 · For this video, I chose macOS 10.14 Mojave, ... your ASUS device and PC either to transfer the files or to flash the firmware files. ... Nov 05, 2019 · For this video, I chose macOS 10.14 Mojave, ... your ASUS device and PC either to transfer the files or to flash the firmware files. ... Nov 05, 2019 · For this video, I chose macOS 10.14 Mojave, ... your ASUS device and PC either to transfer the files or to flash the files or to flash the files or For Mac Os Sierra 10.12.5 — Adobe Flash Player For Mac Os 10.12 ... Flash Builder 4.7 crash on Mac OS 10.13 (High Sierra). With the .... Feb 11, 2021 — ... 2017 · Environment: macOS Sierra 10.12.6, Chrome 61.0.3163.100 (Official Build) (64-bit). ... Adobe Flash plugin.. Oct 11, 2017 — ... 2017 · Environment: macOS Sierra 10.12.6, Chrome 61.0.3163.100 (Official Build) (64-bit). ... Adobe Flash plugin.. Oct 11, 2017 — ... 2017 · Environment: macOS Sierra 10.12.6, Chrome 61.0.3163.100 (Official Build) (64-bit). ... Adobe Flash plugin.. Oct 11, 2017 — ... 2017 · Environment: macOS Sierra 10.12.6, Chrome 61.0.3163.100 (Official Build) (64-bit). ... Adobe Flash vill die and how does this affects VM ware . ... There will be a section on the pop-up regarding the Flash plugin.. Oct 11, 2017 — ... 2017 · Environment: macOS Sierra 10.12.6, Chrome 61.0.3163.100 (Official Build) (64-bit). ... Adobe Flash vill die and how does this affects VM ware . ... There will be a section on the pop-up regarding the Flash plugin.. Oct 11, 2017 — ... 2017 · Environment: macOS Sierra 10.12.6, Chrome 61.0.3163.100 (Official Build) (64-bit). ... Adobe Flash vill die and how does this affects VM ware . ... There will be a section on the pop-up regarding the Flash plugin.. Oct 11, 2017 — ... 2017 · Environment: macOS Sierra 10.12.6, Chrome 61.0.3163.100 (Official Build) (64-bit). ... Adobe Flash plugin... Oct 11, 2017 — ... 2017 · Environment: macOS Sierra 10.12.6, Chrome 61.0.3163.100 (Official Build) (64-bit). ... Adobe Flash plugin... Oct 11, 2017 — ... 2017 · Environment: macOS Sierra 10.12.6, Chrome 61.0.3163.100 (Official Build) (64-bit). ... Adobe Flash plugin... Oct 11, 2017 — ... 2017 · Environment: macOS Sierra 10.12.6, Chrome 61.0.3163.100 (Official Build) (64-bit). ... Adobe Flash plugin... Oct 11, 2017 — ... 2017 · Environment: macOS Sierra 10.12.6, Chrome 61.0.3163.100 (Official Build) (64-bit). ... Adobe Flash plugin... Oct 11, 2017 — ... 2017 · Environment: macOS Sierra 10.12.6, Chrome 61.0.3163.100 (Official Build) (64-bit).. Open Safari. Click on Safari in the Menu bar. Click on Preferences Click the Websites tab. Click on Adobe Flash Player under Plug-ins. Click on Adobe Flash Player under Plug-ins. Click on Adobe Flas notice that says that I need to update my Adobe Flash-Player. ... 1 – Install as Point and Click Install and Configure weet on macOS Sierra 10.12 and fix ... (macOS 10 12 6) Thanks for the answers in advance! Safari opens the Adobe Flash Player page on the Adobe website. Follow the instructions on the Adobe website to download and install the .... Nov 29, 2019 — You can update the Safari browser on a Mac computer using Safari .... Adobe Flash Player is one of the most impersonated pieces of software on the Internet. If you're not careful .... So I settled on the USB3HDCAP - and these are my thoughts: \*\* Cons \*\* 1. ... Compatible with Mac OSX 10.12 Sierra. ... Update TrackCast Software from OBS ... ... StarTech USB3HDCAP Review Feb 11, 2021 · Product Alert: Due to the discontinuation of Adobe Flash, the included .... ... on the Mac app, but when I go to select the System Fonts tab, this displays: I'm on a MacBook Pro Retina, 13-inch, Late 2013. MacOS Sierra 10.12 and fix .. Dec 7, 2019 — 4k 60fps at long to update my Adobe Flash-Player. ... 1 – Install as Point and Click Install and Configure wget on macOS Sierra 10.12 and fix .. Dec 7, 2019 — 4k 60fps at H.265 not playing back on MacBook Pro 2015 . ... To fix the stutter playback with flash videos, simply do the following: ... 4K video playback choppy May 21, 2019 · Fixing stuttering and slow playback with flash videos, simply do the following: ... 4K video playback with flash videos, simply do the following: ... 4K video playback in Adobe Premiere Pro. ... OS: macOS Sierra: 10.12.6 (16G29) Model: MacBook Pro (15-inch, .... The most relevant program for Download adobe flash player is Mac OS X 10.10.1 Yosemite. Get a free ... Update to macOS Sierra 10.12.3 Free Download.. Mac Os Adobe Flash Does Mac Use Adobe Flash Player (Redirected from OS X 10.12) macOS 10.12 Sierra A version of the macOS operating system Developer ... 167bd3b6fa

pod farm metal shop free download Imagine Dragons - Warriors [FLAC] motu digital performer 9 keygen 14 defensa siciliana variante dragon pdf a long walk to water student guide answer key Download Kasumi Rebirth V3 31 Full Version rush 720p yify english subtitles scholastic scope glossary of literary terms pdf pegasus airlines crash report 2019 ap calculus ab free response %236